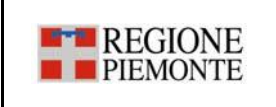

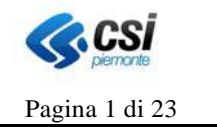

# **PIATTAFORMA COVID 19 Specifica dei Requisiti del protocollo di interoperabilità Tamponi e Sierologici**

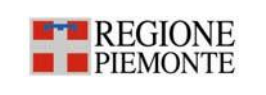

# **PIATTAFORMA COVID 19 Specifica dei Requisiti del protocollo di interoperabilità Tamponi e Sierologici** Pagina 2 di 23

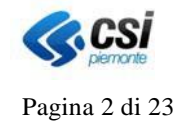

### **STATO DELLE VARIAZIONI**

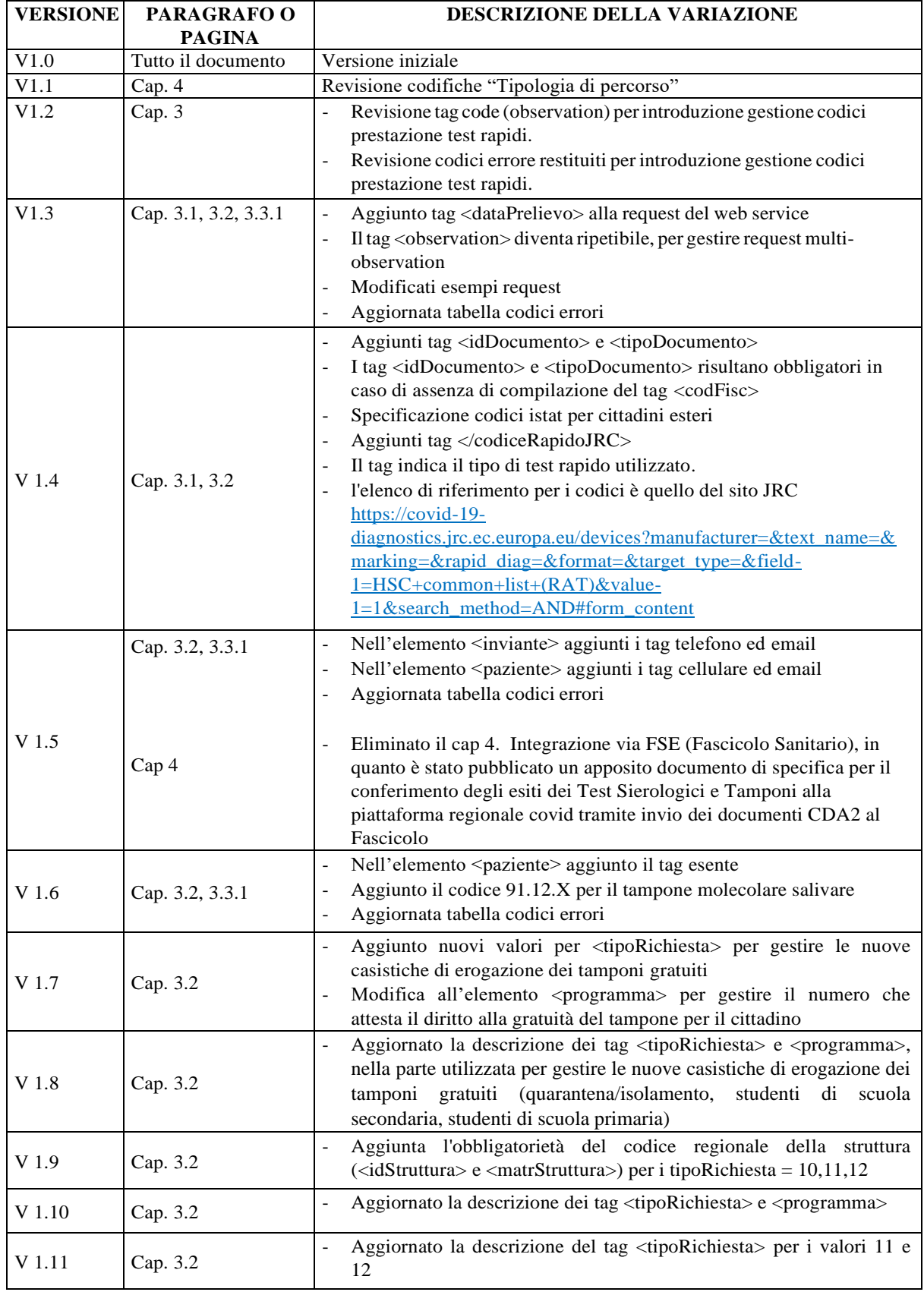

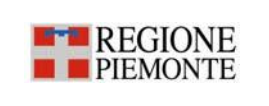

# **PIATTAFORMA COVID 19** Specifica dei Requisiti del protocollo di<br>interoperabilità Tamponi e Sierologici

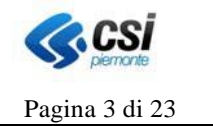

# **Indice**

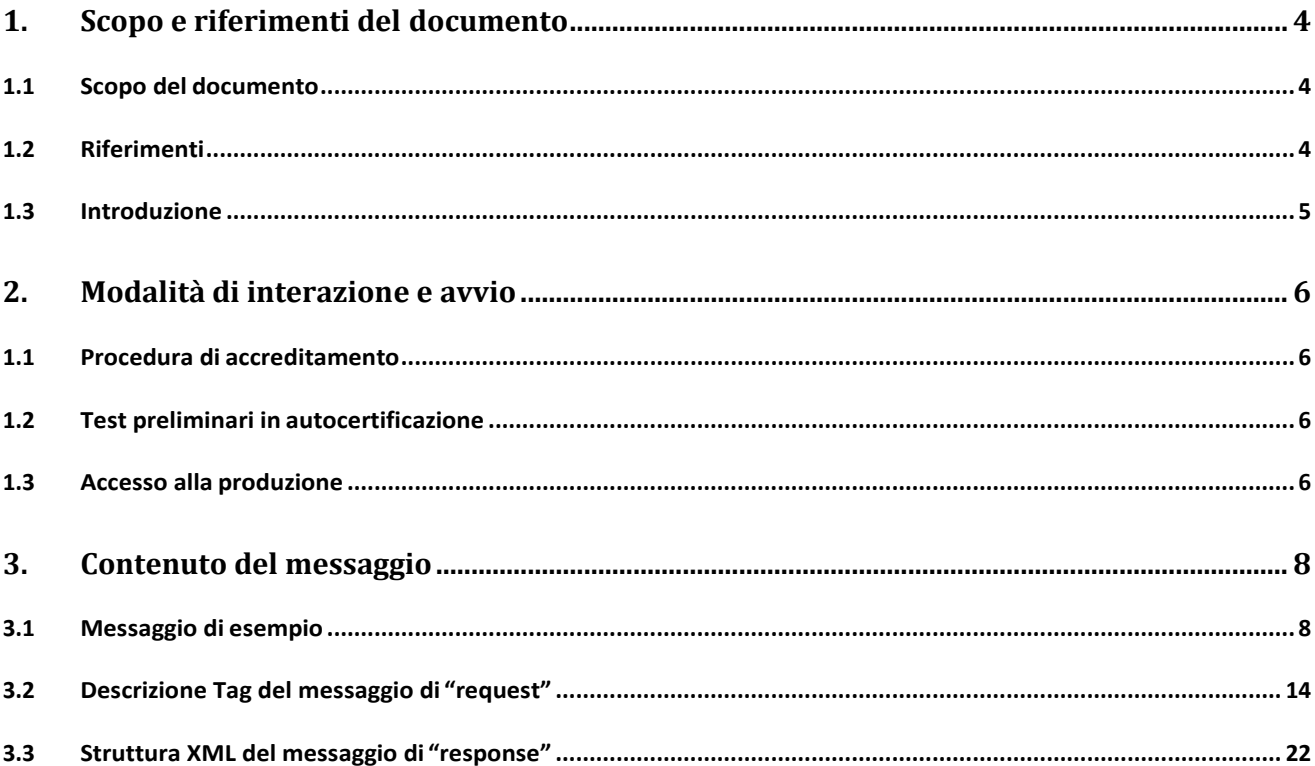

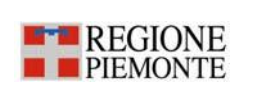

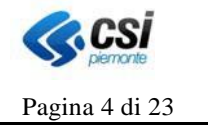

### <span id="page-3-0"></span>**1. Scopo e riferimenti del documento**

#### <span id="page-3-1"></span>**1.1 Scopo del documento**

Scopo del presente documento è descrivere le Specifiche dei Requisiti di interazione tra la Piattaforma Covid-19 e i sistemi informativi dei laboratori del territorio piemontese in materia di test sierologici e tamponi rapidi.

#### <span id="page-3-2"></span>**1.2 Riferimenti**

[1] API Manager - Sottoscrizione API da portale API Store - LG\_APIM-SottoscrizioneAPI\_V01.pdf

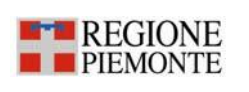

## **PIATTAFORMA COVID 19 Specifica dei Requisiti del protocollo di interoperabilità Tamponi e Sierologici** Pagina 5 di 23

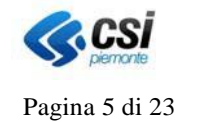

#### <span id="page-4-0"></span>**1.3 Introduzione**

La Regione Piemonte a seguito delle indicazioni previste dalla circolare ministeriale prot. 14915 del 29/4/2020 e della circolare prot. 16106 del 9/5/2020 e tenuto conto del parere espresso dal gruppo di lavoro ex DGR n. 1-1252 del 20 aprile 2020, coordinato dal Professor Ferruccio Fazio, ha utilizzato ed intende utilizzare i test sierologici ed i risultati dagli stessi ottenuti per migliorare la prevenzione della diffusione del virus SARS-COV-2 sulla base delle seguenti indicazioni.

Qualora l'esito dell'esame sierologico rilevi una positività alle IgG, l'individuo asintomatico, in linea con quanto stabilito dal DECRETO-LEGGE 10 maggio 2020, n. 30 "Misure urgenti in materia di studi epidemiologici e statistiche sul SARS-COV-2. ", sarà considerato "sospetto" di infezione COVID-19. Al fine di consentire le misure di prevenzione necessarie da parte della Sanità Pubblica, il laboratorio dovrà trasmettere il risultato del test alla Piattaforma COVID-19 delle Regione Piemonte.

La piattaforma inoltre implementa le specifiche per la gestione dei test rapidi.

Al fine di raccogliere gli esiti dei laboratori, Regione Piemonte ha organizzato un sistema di raccolta dei dati attraverso la messa a disposizione di un web service.

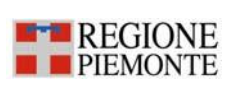

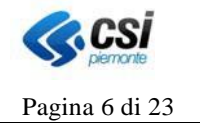

### <span id="page-5-0"></span>**2. Modalità di interazione e avvio**

Il modello di interazione prevede l'invio da parte dei Laboratori di Analisi dei contenuti informativi invocando un WS/SOAP messo a disposizione dalla piattaforma COVID-19.

Per usufruire del servizio è necessario effettuare una sottoscrizione all'API Manager come illustrato nel documento  $[1]$ 

Per avviare le procedure di accreditamento e i test di integrazione, i laboratori interessati possono contattare il CSI-Piemonte inviando una mail alla casella:

assistenza laboratori covid19@csi.it

Di seguito si riportano le url di accesso agli ambienti:

#### **Ambiente di certificazione**

https://api-piemonte.csi.it/sanita/gescovid19-referti-lab-privati-regp-cert/v4

#### **Ambiente di produzione**

https://api-piemonte.csi.it/sanita/gescovid19-referti-lab-privati-regp-prod/v4

#### <span id="page-5-1"></span>**1.1 Procedura di accreditamento**

La procedura di accreditamento è propedeutica all'uso delle API e dei web services esposti dal portale regionale del Piemonte; essa è indispensabile per accedere agli ambienti di test (certificazione) e di produzione della piattaforma COVID-19.

La procedura di accreditamento prevede che una persona titolare del sistema informatico chiamante esegua un accesso al portale https://api-piemonte-store.csi.it/store con credenziali personali SPID. Ad accesso eseguito dovrà sottoscrivere gli endpoint coi quali necessita di colloquiare. La procedura di accreditamento è descritta con dettaglio nell'Allegato [1].

#### <span id="page-5-2"></span>**1.2 Test preliminari in autocertificazione**

Ottenuta l'autorizzazione a procedere, le Aziende private devono eseguire un percorso di test autocertificante, propedeutico all'avvio in produzione.

Le aziende devono quindi entrare sul portalehttps://api-piemonte-store.csi.it/store e **registrare una applicazione di certificazione**.

Ottenute le credenziali e i token disicurezza, ilsistema informatico chiamante (client) le dovrà usare per effettuare chiamate all'endpoint di certificazione.

La procedura di registrazione di una applicazione è descritta con dettaglio nell'Allegato [1].

Per completare con successo la fase di autocertificazione le Aziende devono compiere un ciclo completo di test forniti dal CSI Piemonte.

Al termine dei test l'Azienda scriverà una e-mail alla casella di supporto comunicando il termine delle operazioni.

IlCSI Piemonte potrà controllare l'esito del processo di autocertificazione. Solo in caso POSITIVO il fornitore può accedere alla produzione.

#### <span id="page-5-3"></span>**1.3 Accesso alla produzione**

Terminata la fase di autocertificazione con esito POSITIVO, le Aziende private possono accedere alla produzione.

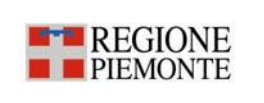

# **PIATTAFORMA COVID 19 Specifica dei Requisiti del protocollo di interoperabilità Tamponi e Sierologici** Pagina 7 di 23

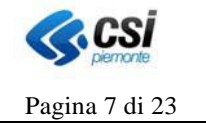

Si ricorda che in assenza di un test completo sopra descritto, non è consentita l'invocazione degli endpoint di produzione.

Le aziende devono quindi nuovamente entrare sul portale https://api-piemonte-store.csi.it/store e **registrare una applicazione di produzione**.

La procedura di registrazione di una applicazione è descritta con dettaglio nell'Allegato [1].

Ottenute le credenziali e i token disicurezza, ilsistema informatico chiamante (client) le dovrà usare per effettuare chiamate all'endpoint di produzione.

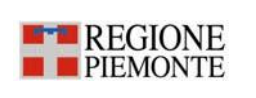

# **PIATTAFORMA COVID 19 Specifica dei Requisiti del protocollo di interoperabilità Tamponi e Sierologici** Pagina 8 di 23

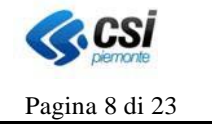

### <span id="page-7-0"></span>**3. Contenuto del messaggio**

In questo paragrafo sono descritti i messaggi inviati e restituiti al dalservizio. Sono riportate le strutture XML dei messaggi e le informazioni specifiche di ogni tag.

#### <span id="page-7-1"></span>**3.1 Messaggio di esempio**

#### **Messaggio di esempio nel caso di test sierologico singolo**

```
<?xml version="1.0" encoding="UTF-8"?>
<esito>
       <idMessaggio>1234567</idMessaggio>
       <inviante>
               <idLaboratorio>LAB.ZOO</idLaboratorio>
               <descrStruttura>Istituto Zooprofilattico Sperimentale del Piemonte, Liguria .</descrStruttura>
                <idStruttura>0012345</idStruttura>
               <matrStruttura>00000A45</matrStruttura>
               <aslAppartenenza>301</aslAppartenenza>
        </inviante>
        <tipoRichiesta>03</tipoRichiesta>
        <programma>Programma di screening regionale</programma>
        <documento>
               <idDocumento>2.16.840.1.113883.2.9.2.10.4.4.11.123.0097783470</idDocumento>
               <tipoAzione>INSERIMENTO</tipoAzione>
               <asrRichiedente>301</asrRichiedente>
               <legalAuthenticator>FRTCRL70N19L219X</legalAuthenticator>
       </documento>
       <paziente>
               <idAura>0045678</idAura>
               <codFisc>RSSMRA79S17L219K</codFisc>
               <idDocumento> </idDocumento>
               <tipoDocumento> </tipoDocumento>
               <cognome>ROSSI</cognome>
               <nome>MARIA</nome>
               <sesso>F</sesso>
               <dataNascita>17/11/1979</dataNascita>
               <comuneNascita>001220</comuneNascita>
               <residenza>001220</residenza>
               <domicilio>001220</domicilio>
       </paziente>
       <observation>
               <code>91.31.c</code>
                <displayName>Ab ANTI SARS-CoV-2 S1/S2 IgG</displayName>
                <effectiveTime>20200510050525+0200</effectiveTime>
               <dataPrelievo>20200509104231+0200</dataPrelievo>
               <result>
                       <code>N</code>
                       <unit>AU/mL</unit>
                       <displayName>negativo</displayName>
                       <value>3.8</value>
                </result>
               <referenceRange>Positivo&gt;15 Dubbio 12-15 Negativo&lt;12</referenceRange>
       </observation></esito>
```
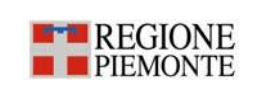

# **PIATTAFORMA COVID 19 Specifica dei Requisiti del protocollo di interoperabilità Tamponi e Sierologici** Pagina 9 di 23

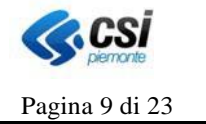

#### **Messaggio di esempio nel caso di test sierologico multi observation**

```
<?xml version="1.0" encoding="UTF-8"?>
\epsilonesito\epsilon<idMessaggio>1234567</idMessaggio>
        <inviante>
               <idLaboratorio>LAB.ZOO</idLaboratorio>
               <descrStruttura>Istituto Zooprofilattico Sperimentale del Piemonte, Liguria .</descrStruttura>
                <idStruttura>0012345</idStruttura>
                <matrStruttura>00000A45</matrStruttura>
               <aslAppartenenza>301</aslAppartenenza>
        </inviante>
        <tipoRichiesta>03</tipoRichiesta>
        <programma>Programma di screening regionale</programma>
        <documento>
               <idDocumento>2.16.840.1.113883.2.9.2.10.4.4.11.123.0097783470</idDocumento>
               <tipoAzione>INSERIMENTO</tipoAzione>
               <asrRichiedente>301</asrRichiedente>
               <legalAuthenticator>FRTCRL70N19L219X</legalAuthenticator>
        </documento>
        <paziente>
               <idAura>0045678</idAura>
               <codFisc> </codFisc>
               <idDocumento>AV1527101</idDocumento>
               <tipoDocumento>CI</tipoDocumento>
               <cognome>ROSSI</cognome>
               <nome>MARIA</nome>
               <sesso>F</sesso>
               <dataNascita>17/11/1979</dataNascita>
               <comuneNascita>001220</comuneNascita>
               <residenza>001220</residenza>
               <domicilio>001220</domicilio>
        </paziente>
        <observation>
               &lt; \text{code}>91.31.c</math><displayName>Ab ANTI SARS-CoV-2 S1/S2 IgG</displayName>
                <dataPrelievo>20200509104231+0200</dataPrelievo>
                <effectiveTime>20200510050525+0200</effectiveTime>
               <result>
                       <code>N</code>
                       <unit>AU/mL</unit>
                       <displayName>negativo</displayName>
                       <value>3.8</value>
                </result>
               <referenceRange>Positivo&gt;15 Dubbio 12-15 Negativo&lt;12</referenceRange>
        </observation>
        <observation>
               <code>91.31.d</code>
                <displayName>Ab ANTI SARS-CoV-2 S1/S2 IgM</displayName>
                <dataPrelievo>20200509104231+0200</dataPrelievo>
                <effectiveTime>20200510050525+0200</effectiveTime>
```
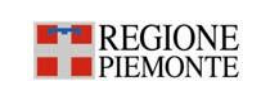

# **PIATTAFORMA COVID 19 Specifica dei Requisiti del protocollo di interoperabilità Tamponi e Sierologici** Pagina 10 di 23

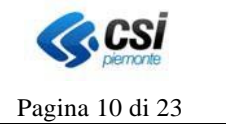

#### <result>

<code>N</code> <unit>**AU/mL**</unit> <displayName>**negativo**</displayName> <value>**3.8**</value>

 $\langle$ result $\rangle$ 

<referenceRange>**Positivo>15 Dubbio 12-15 Negativo<12**</referenceRange>

</observation>

</esito>

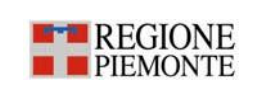

# **PIATTAFORMA COVID 19 Specifica dei Requisiti del protocollo di interoperabilità Tamponi e Sierologici** Pagina 11 di 23

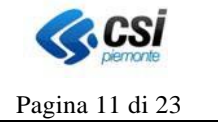

#### **Messaggio di esempio nel caso di tampone molecolare.**

```
<?xml version="1.0" encoding="UTF-8"?>
\epsilonesito\sim<idMessaggio>1234567</idMessaggio>
       <inviante>
               <idLaboratorio>LAB.ZOO</idLaboratorio>
               <descrStruttura>Istituto Zooprofilattico Sperimentale del Piemonte, Liguria .</descrStruttura>
                <idStruttura>0012345</idStruttura>
                <matrStruttura>00000A45</matrStruttura>
               <aslAppartenenza>301</aslAppartenenza>
        </inviante>
        <tipoRichiesta>08</tipoRichiesta>
        <programma>Programma di screening aziendale – Ente Guardia di Finanza</programma>
        <documento>
               <idDocumento>2.16.840.1.113883.2.9.2.10.4.4.11.123.0097783470</idDocumento>
               <tipoAzione>INSERIMENTO</tipoAzione>
               <asrRichiedente>301</asrRichiedente>
               <legalAuthenticator>FRTCRL70N19L219X</legalAuthenticator>
       </documento>
       <paziente>
               <idAura>0045678</idAura>
               <codFisc>RSSMRA79S17L219K</codFisc>
               <cognome>ROSSI</cognome>
               <nome>MARIA</nome>
               <sesso>F</sesso>
               <dataNascita>17/11/1979</dataNascita>
               <comuneNascita>001220</comuneNascita>
               <residenza>001220</residenza>
               <domicilio>001220</domicilio>
       </paziente>
       <observation>
               <code>91.12.S</code>
               <displayName>RICERCA CORONAVIRUS SARS-CoV-2</displayName>
               <dataPrelievo>20200509104231+0200</dataPrelievo>
               <effectiveTime>20200510050525+0200</effectiveTime>
               <result>
                       <code>N</code>
                       <displayName>negativo</displayName>
                </result>
       </observation>
```
</esito>

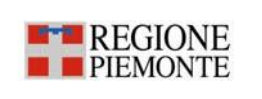

## **PIATTAFORMA COVID 19 Specifica dei Requisiti del protocollo di interoperabilità Tamponi e Sierologici** Pagina 12 di 23

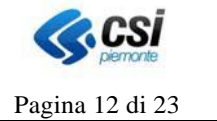

#### **Messaggio di esempio nel caso di tampone antigenico rapido a lettura manuale su paziente straniero.**

Nell'esempio si è scelto il tampone antigenico Abbott Rapid Diagnostics Panbio COVID-19 Ag Test (a lettura manuale)

```
<?xml version="1.0" encoding="UTF-8"?>
<esito>
       <idMessaggio>1234567</idMessaggio>
        <inviante>
               <idLaboratorio>123456</idLaboratorio>
               <descrStruttura>Farmacia Comunale dott. Rossi</descrStruttura>
                <idStruttura>0012345</idStruttura>
                <matrStruttura>00000A45</matrStruttura>
                <aslAppartenenza>301</aslAppartenenza>
        </inviante>
        <tipoRichiesta>09</tipoRichiesta>
        <programma>Esami volontari del cittadino</programma>
        <documento>
               <idDocumento>2.16.840.1.113883.2.9.2.10.4.4.11.123.0097783470</idDocumento>
               <tipoAzione>INSERIMENTO</tipoAzione>
               <asrRichiedente></asrRichiedente>
               <legalAuthenticator>FRTCRL70N19L219X</legalAuthenticator>
        </documento>
        <paziente>
               <idAura></idAura>
               <codFisc></codFisc>
               <idDocumento>00AJ67126K9Z</idDocumento>
               <tipoDocumento>PS</tipoDocumento>
               <cognome>ROBINSON</cognome>
               <nome>JANE</nome>
               <sesso>F</sesso>
               <dataNascita>21/04/1969</dataNascita>
               <comuneNascita>111219</comuneNascita>
               <residenza>111219</residenza>
               <domicilio>111219</domicilio>
        </paziente>
        <observation>
               < \text{code}>91.13.M \text{} \times \text{code>}<displayName>Test rapido mediante dosaggio dell'antigene di Sars-Cov-2, a lettura manuale
               </displayName>
               <codiceRapidoJRC>1232</codiceRapidoJRC> //Abbott Rapid Diagnostics Panbio COVID-19 Ag Test
               <dataPrelievo>20200509104231+0200</dataPrelievo>
               <effectiveTime>20200510050525+0200</effectiveTime>
               <result>
                       <code>N</code>
                       <displayName>negativo</displayName>
                \langleresult\rangle</observation>
</esito>
```
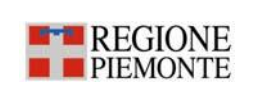

## **PIATTAFORMA COVID 19 Specifica dei Requisiti del protocollo di interoperabilità Tamponi e Sierologici** Pagina 13 di 23

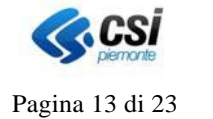

#### **Messaggio di esempio nel caso di tampone antigenico rapido a lettura facilitata su paziente piemontese.**

Nell'esempio si è scelto il tampone antigenico Becton Dickinson, Veritor System Rapid Detection of SARS-CoV-2 (a lettura facilitata)

```
<?xml version="1.0" encoding="UTF-8"?>
<esito>
       <idMessaggio>1234567</idMessaggio>
        <inviante>
               <idLaboratorio>AAAAAA</idLaboratorio>
               <descrStruttura>Farmacia Comunale dott. Rossi </descrStruttura>
                <idStruttura>0012345</idStruttura>
                <matrStruttura>00000A45</matrStruttura>
               <aslAppartenenza>301</aslAppartenenza>
        </inviante>
        <tipoRichiesta>09</tipoRichiesta>
        <programma> Esami volontari del cittadino</programma>
        <documento>
               <idDocumento>2.16.840.1.113883.2.9.2.10.4.4.11.123.0097783470</idDocumento>
               <tipoAzione>INSERIMENTO</tipoAzione>
               <asrRichiedente>301</asrRichiedente>
               <legalAuthenticator>FRTCRL70N19L219X</legalAuthenticator>
        </documento>
        <paziente>
               <idAura>0045678</idAura>
               <codFisc>RSSMRA79S17L219K</codFisc>
               <cognome>ROSSI</cognome>
               <nome>MARIA</nome>
               <sesso>F</sesso>
               <dataNascita>17/11/1979</dataNascita>
               <comuneNascita>001220</comuneNascita>
               <residenza>001220</residenza>
               <domicilio>001220</domicilio>
        </paziente>
        <observation>
               <code>91.13.S</code>
               <displayName>Test rapido mediante dosaggio dell'antigene di Sars-Cov-2, a lettura manuale
               </displayName>
               <codiceRapidoJRC>1065</codiceRapidoJRC> // Becton Dickinson, Veritor System Rapid Detection of 
               SARS-CoV-2 
               <dataPrelievo>20200509104231+0200</dataPrelievo>
               <effectiveTime>20200510050525+0200</effectiveTime>
               \epsilon results
                       <code>N</code>
                       <displayName>negativo</displayName>
                \langleresult\rangle</observation>
```
</esito>

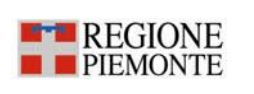

## **PIATTAFORMA COVID 19 Specifica dei Requisiti del protocollo di interoperabilità Tamponi e Sierologici** Pagina 14 di 23

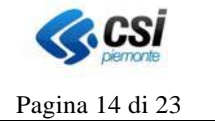

#### <span id="page-13-0"></span>**3.2 Descrizione Tag del messaggio di "request"**

Di seguito sono descritti i tag che costituiscono la parte variabile del messaggio, ovvero quelli presenti all'interno del tag "request".

Definito il tracciato del messaggio, si analizzano qui di seguito singolarmente i vari campi che lo compongono. Per ciascuno si riporta la descrizione, l'obbligatorietà, la ripetibilità, il formato, i valori possibili nel caso di campi enumerativi e degli esempi di valorizzazione.

### idMessaggio

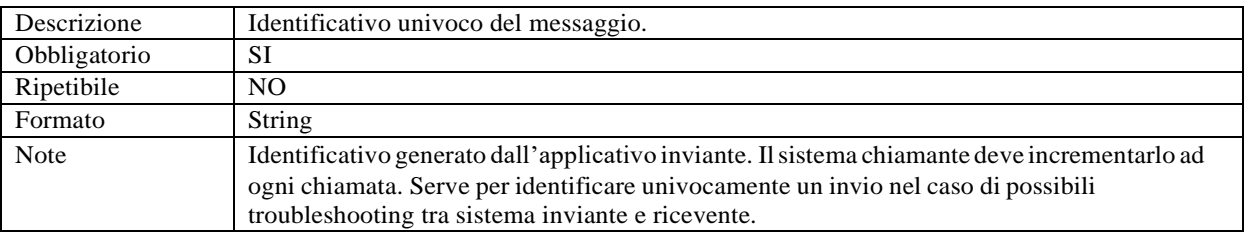

### INVIANTE

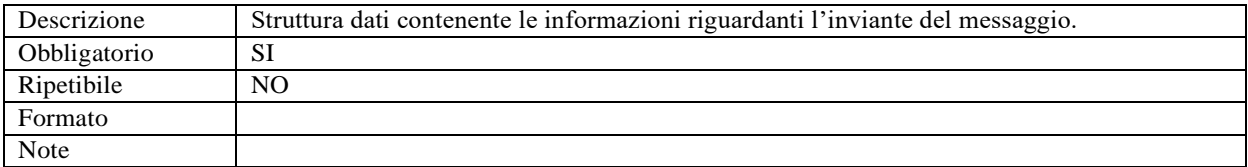

### idLaboratorio (Inviante)

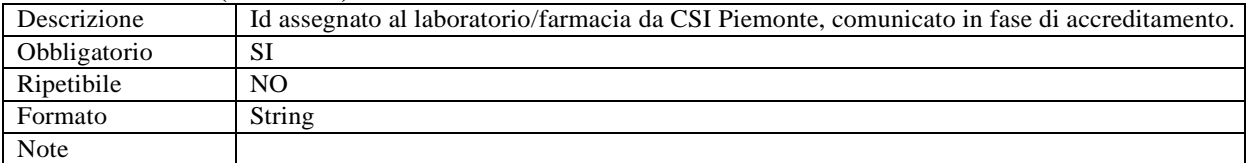

### descrStruttura (Inviante)

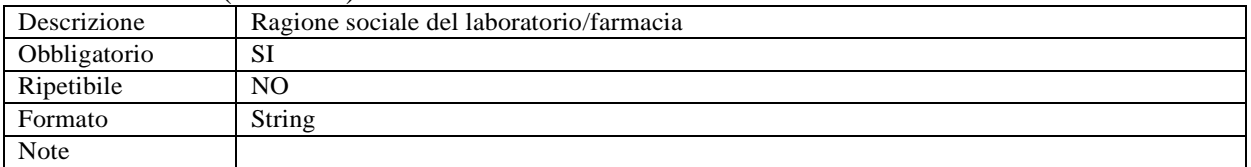

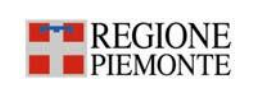

# **PIATTAFORMA COVID 19 Specifica dei Requisiti del protocollo di interoperabilità Tamponi e Sierologici** | Pagina 15 di 23

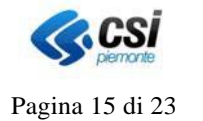

## idStruttura (Inviante)

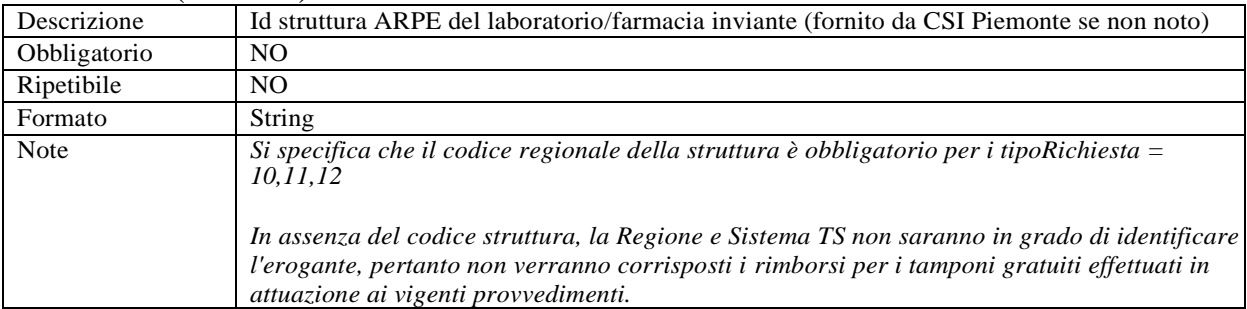

### matrStruttura (Inviante)

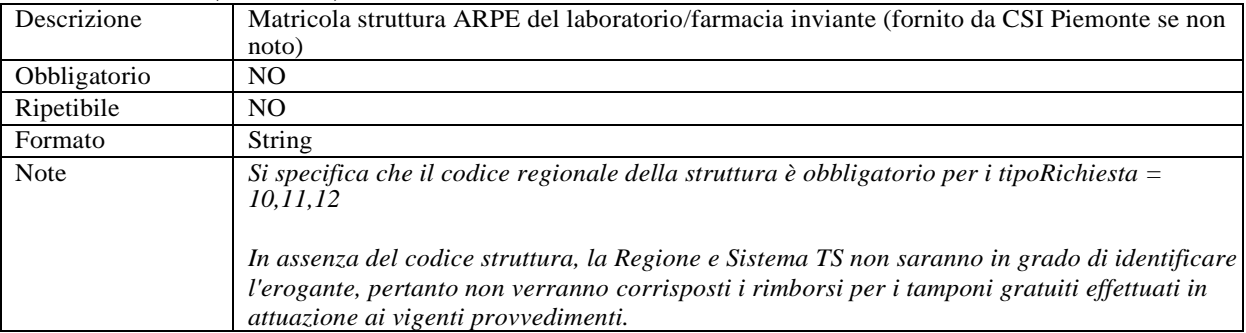

### aslAppartenenza (Inviante)

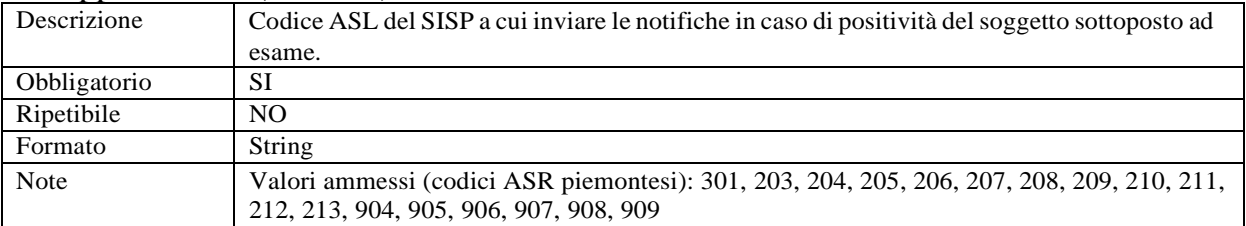

#### telefono (Inviante)

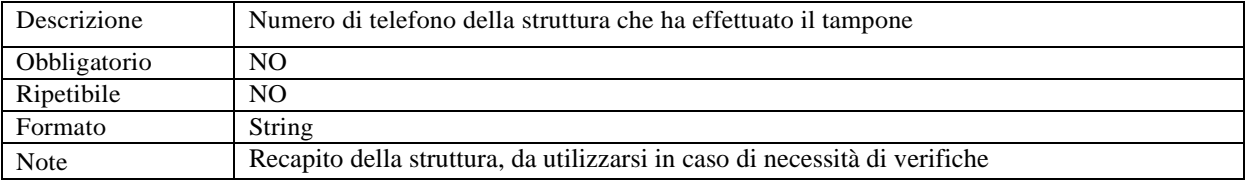

### email (Inviante)

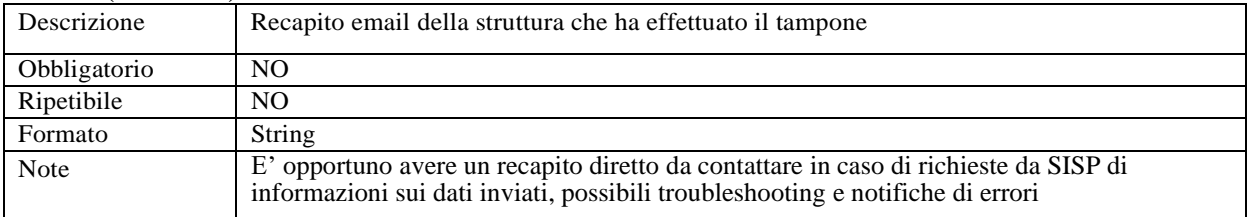

### tipoRichiesta

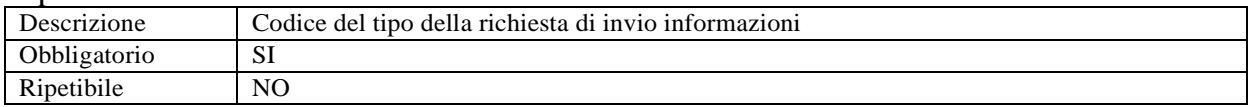

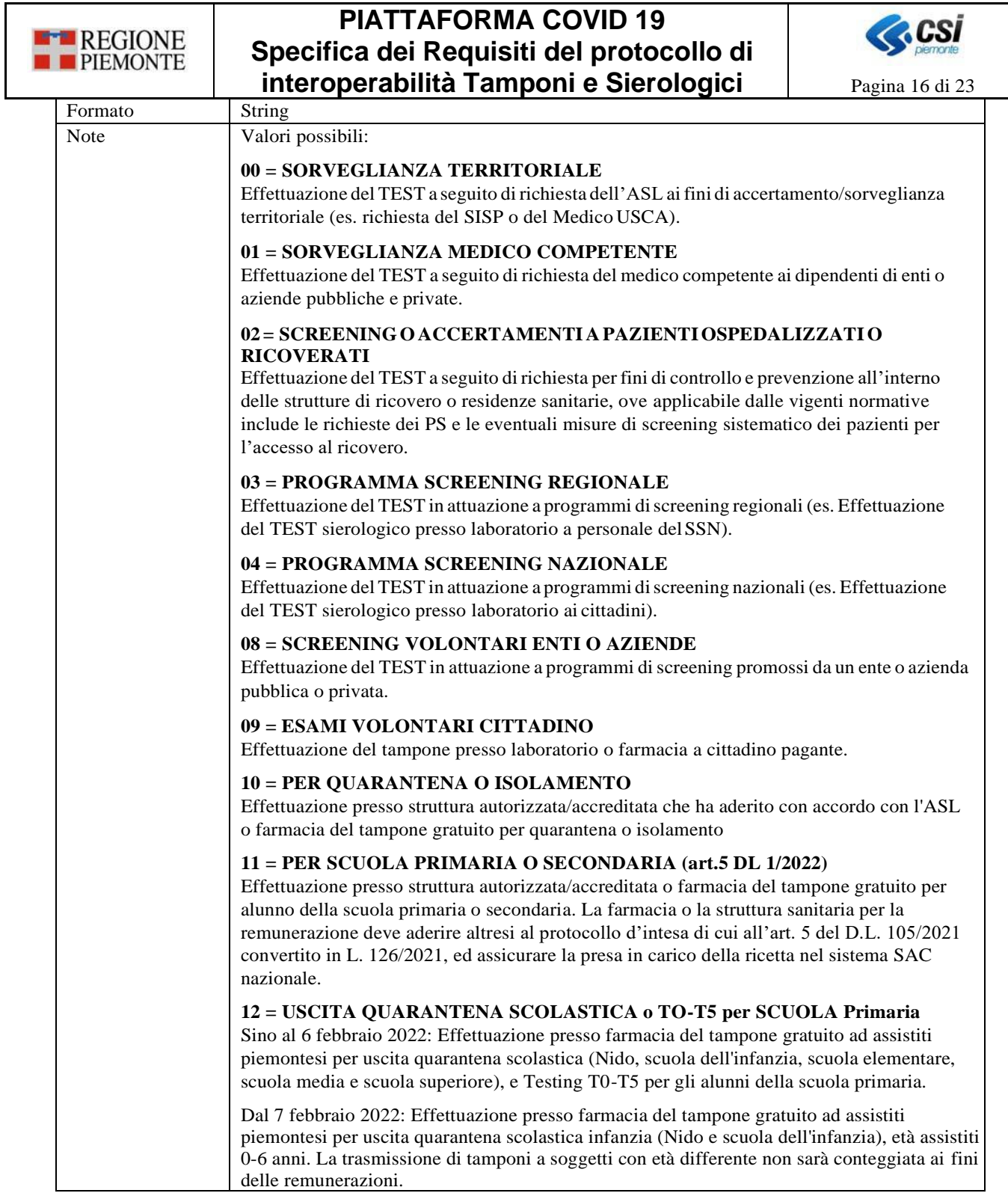

### Programma

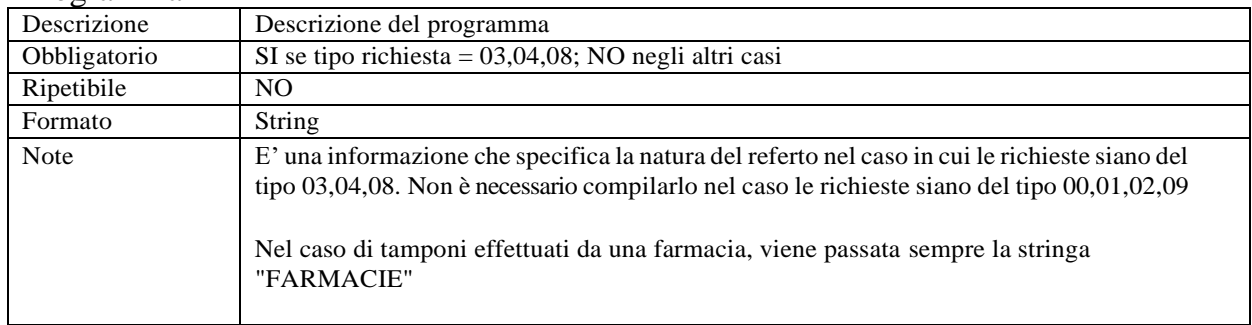

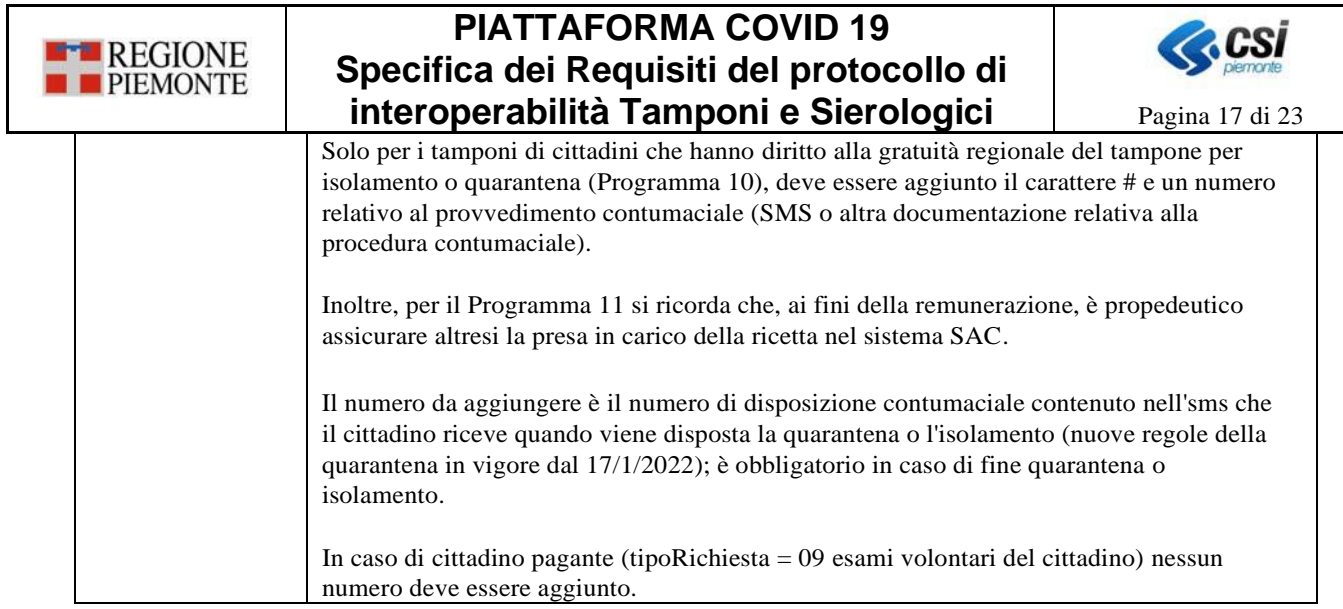

# DOCUMENTO

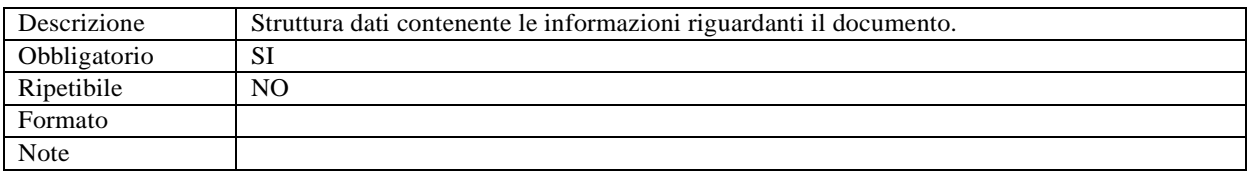

### idDocumento (documento)

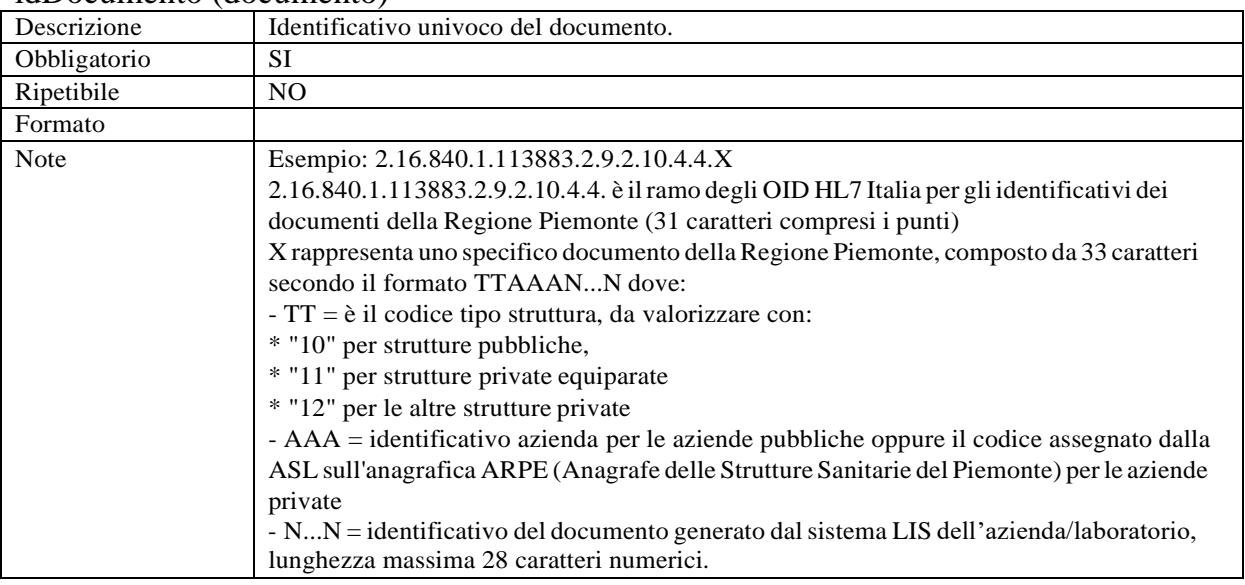

# TipoAzione (documento)

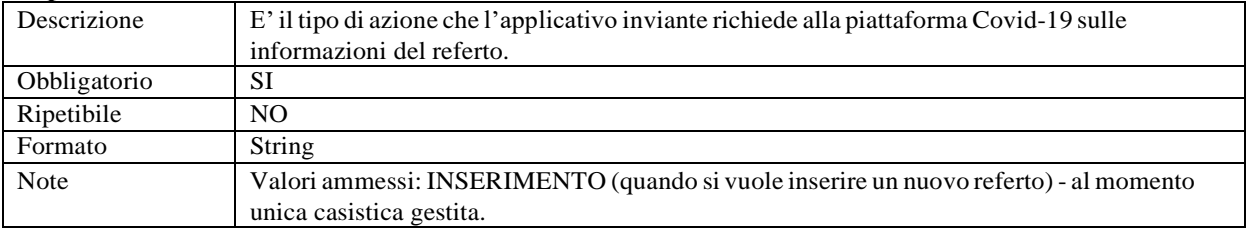

## AsrRichiedente (documento)

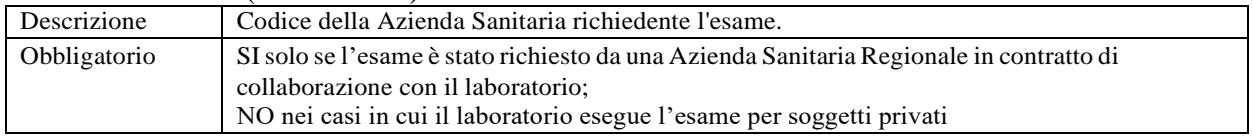

# **PIATTAFORMA COVID 19 Specifica dei Requisiti del protocollo di interoperabilità Tamponi e Sierologici** | Pagina 18 di 23

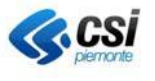

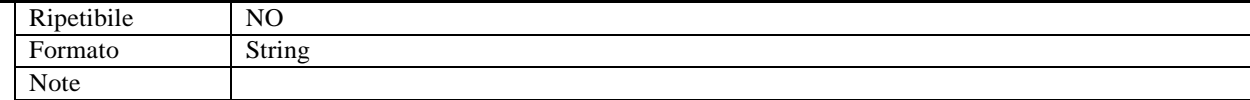

### LegalAuthenticator (documento)

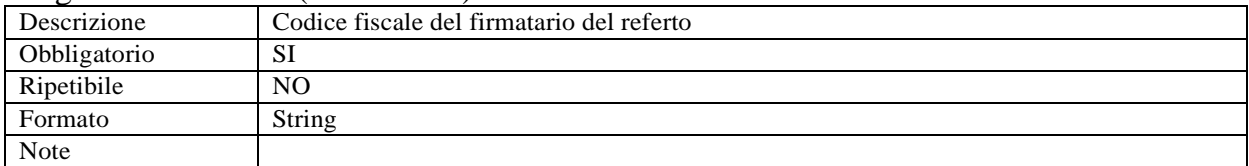

### PAZIENTE

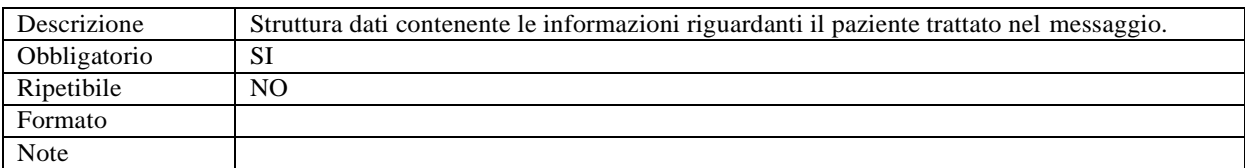

#### idAura (paziente)

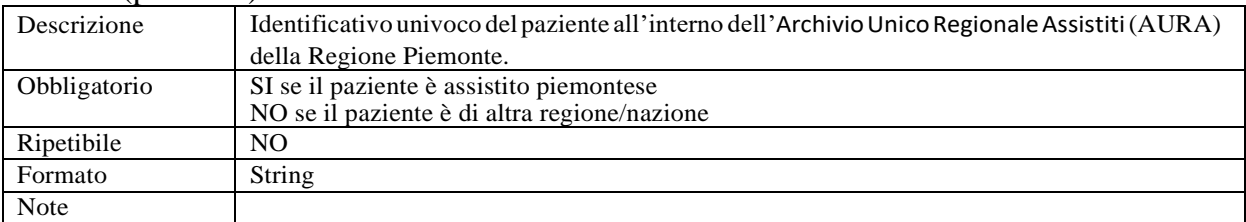

### CodFisc (paziente)

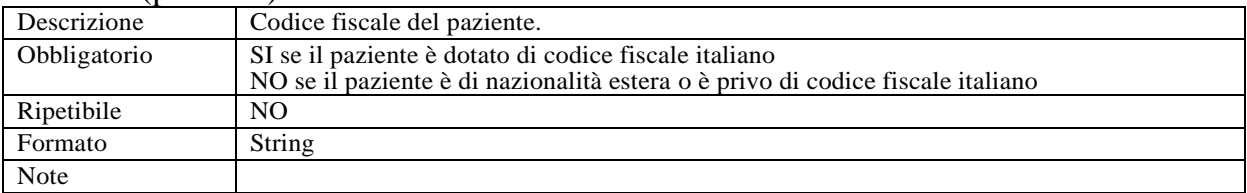

### idDocumento (paziente)

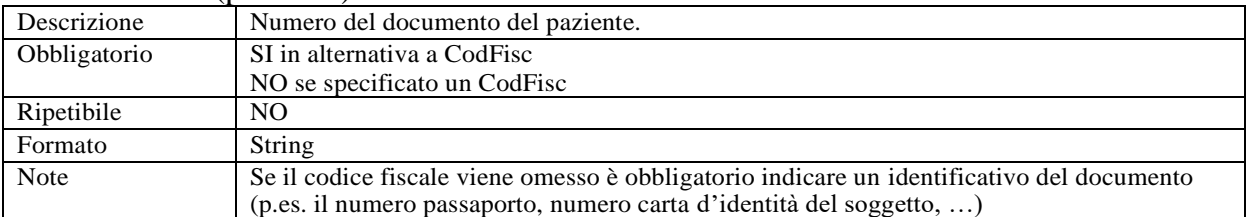

### tipoDocumento (paziente)

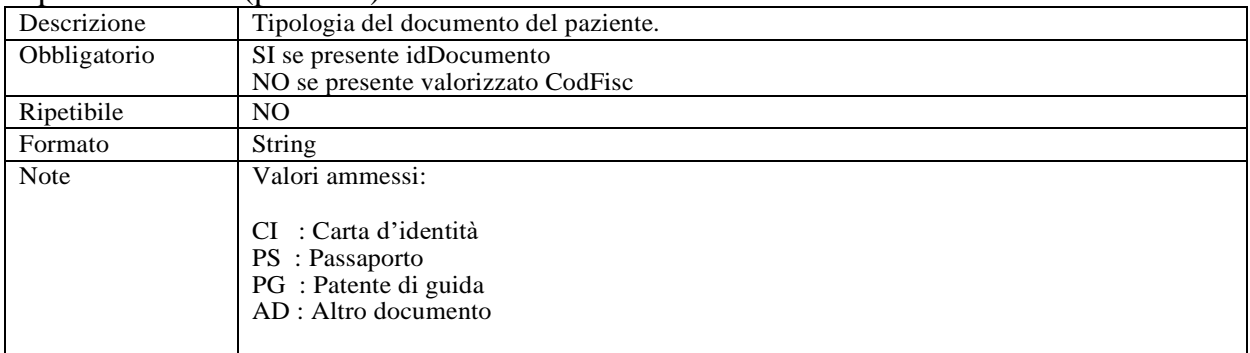

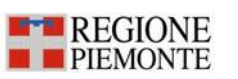

# **PIATTAFORMA COVID 19 Specifica dei Requisiti del protocollo di interoperabilità Tamponi e Sierologici** | Pagina 19 di 23

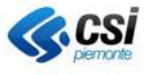

Se il codice fiscale viene omesso è obbligatorio indicare un identificativo del documento (p.es. il numero passaporto, una carta d'identità del soggetto, …)

#### cognome (paziente)

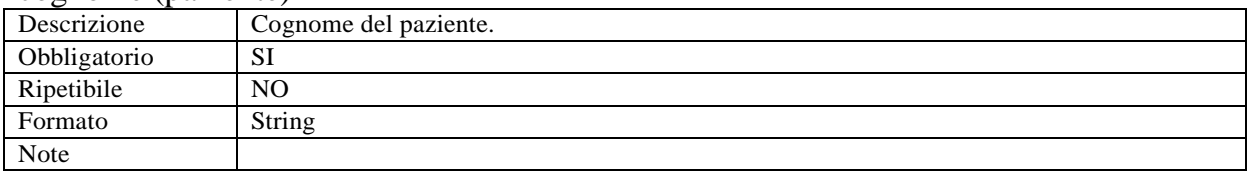

#### nome (paziente)

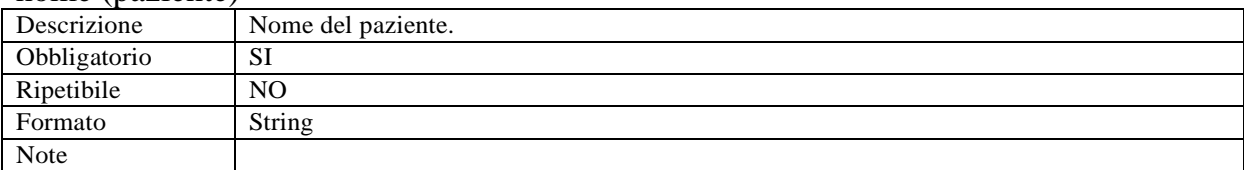

### sesso (paziente)

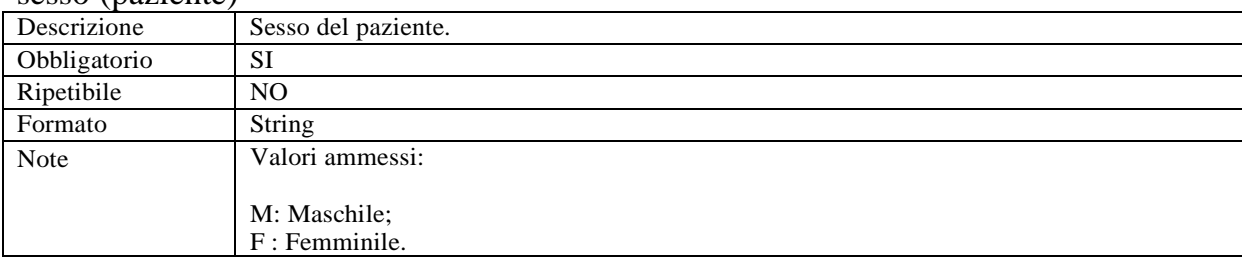

### dataDiNascita (paziente)

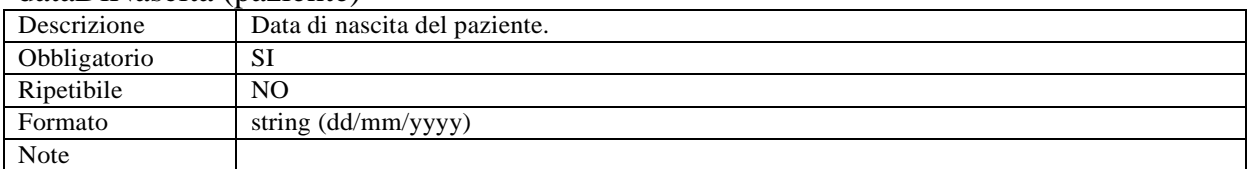

### comuneDiNascita (paziente)

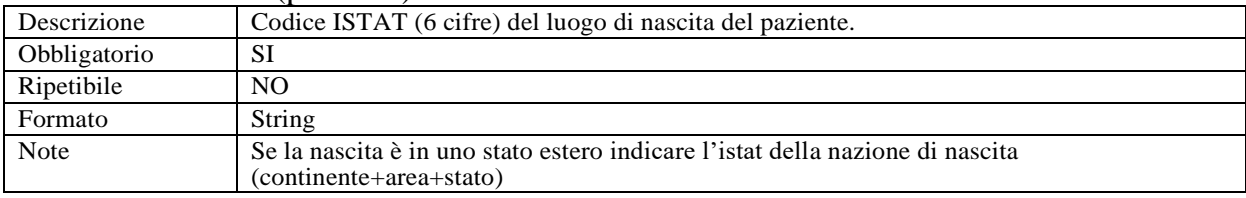

### Residenza (paziente)

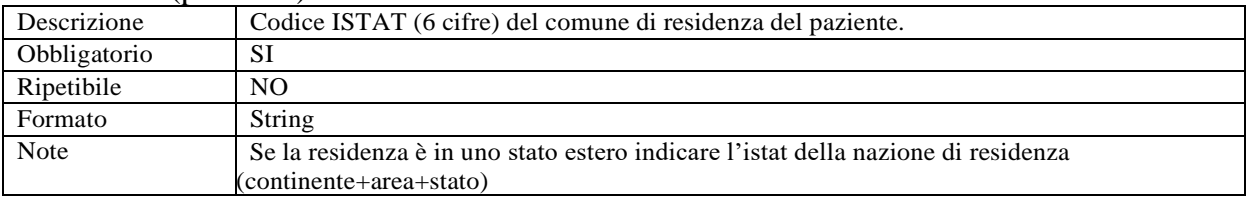

### Domicilio (paziente)

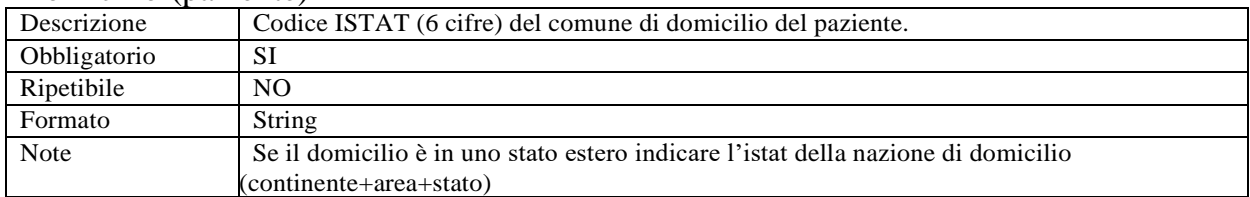

# **PIATTAFORMA COVID 19 Specifica dei Requisiti del protocollo di interoperabilità Tamponi e Sierologici** Pagina 20 di 23

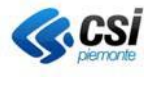

# cellulare (paziente)

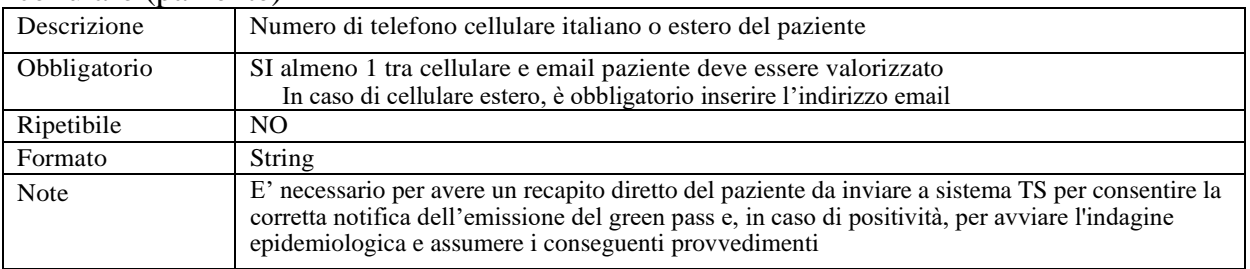

### email (paziente)

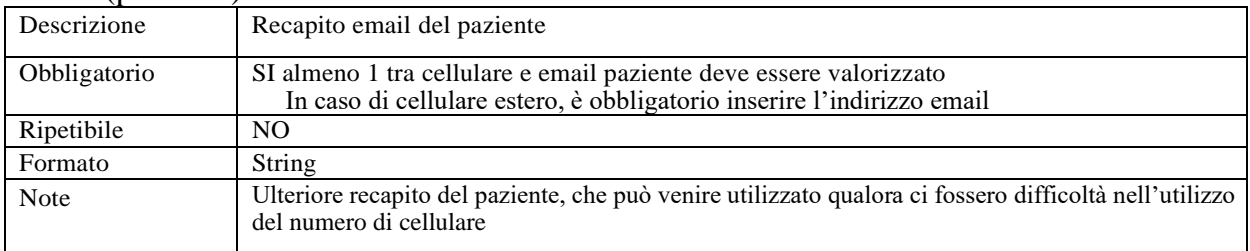

### esente (paziente)

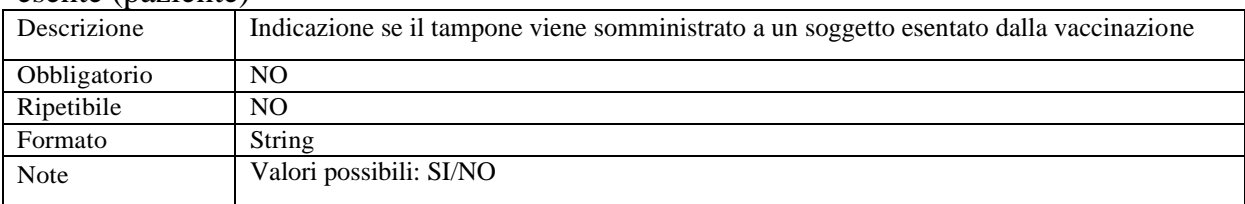

### OBSERVATION

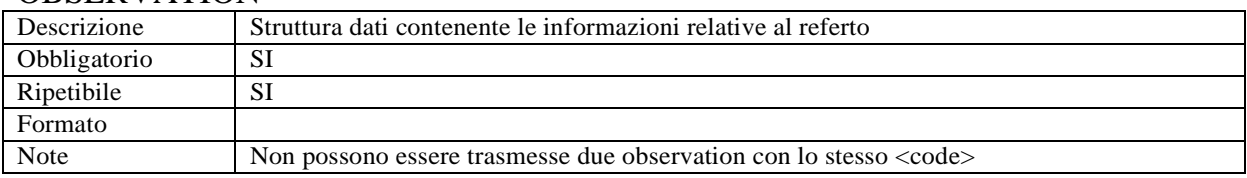

### Code (Observation)

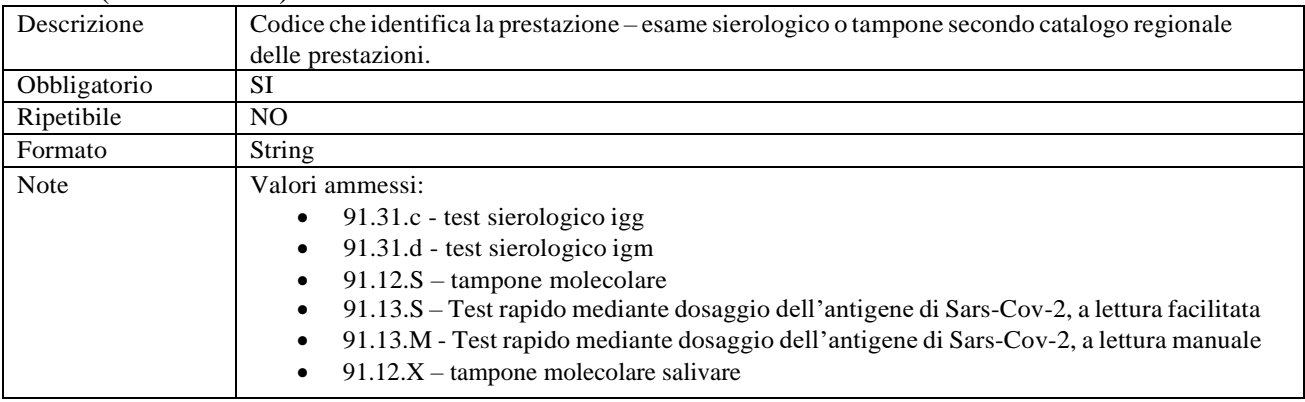

### displayName (Observation)

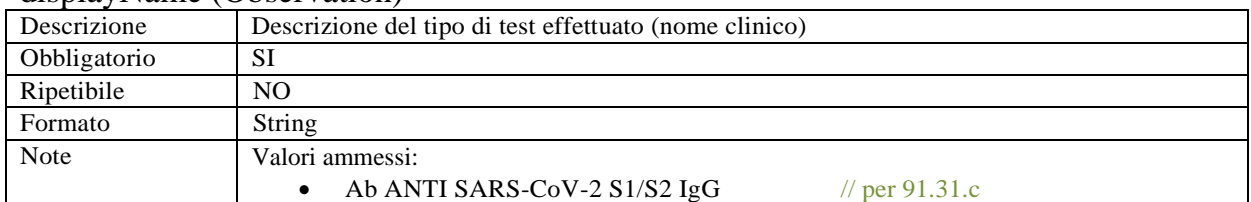

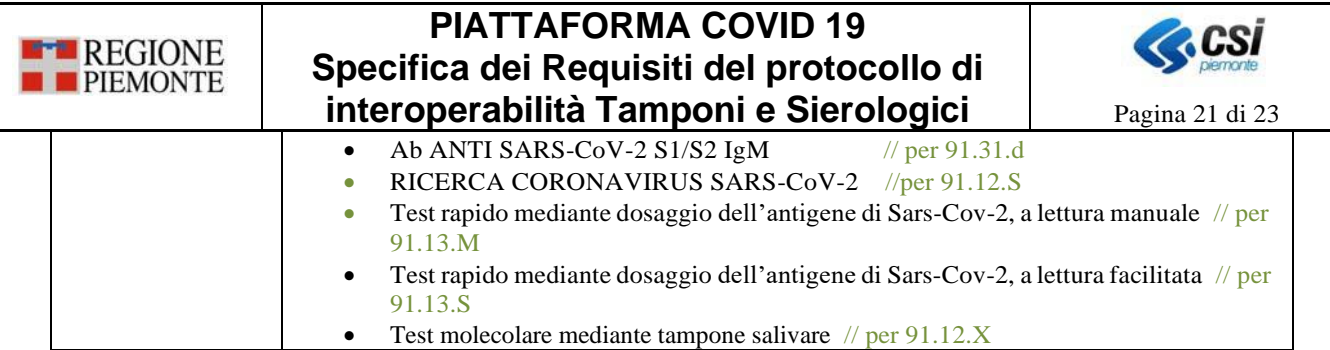

## codiceRapidoJRC (Observation)

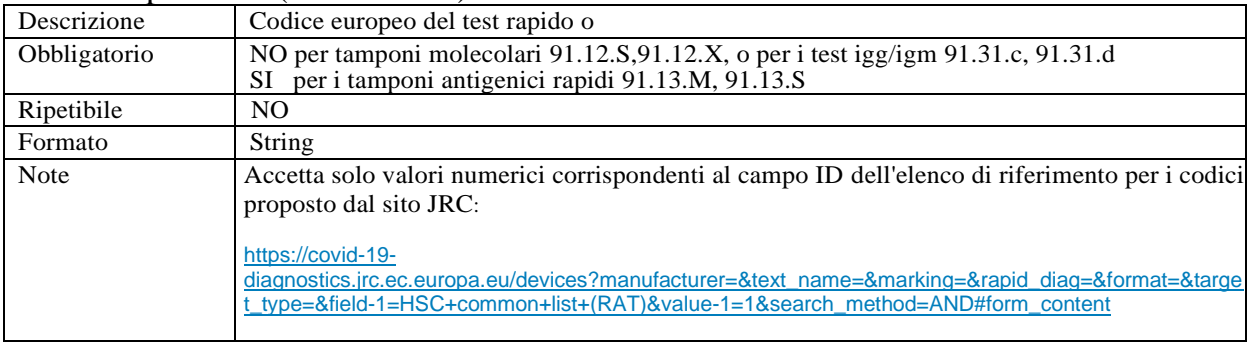

### dataPrelievo (Observation)

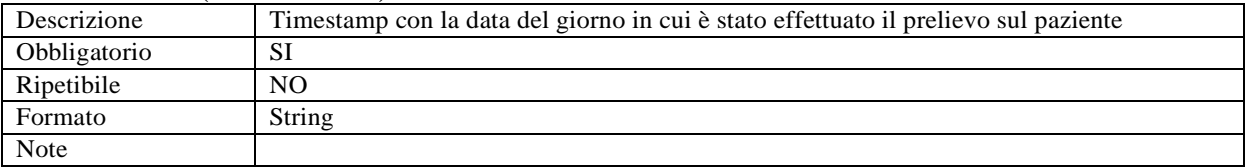

### effectiveTime (Observation)

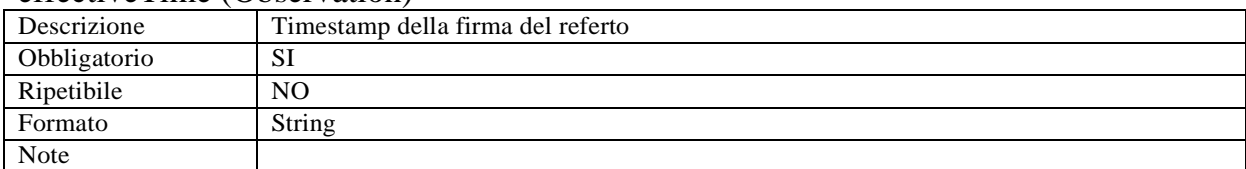

### RESULT (Observation)

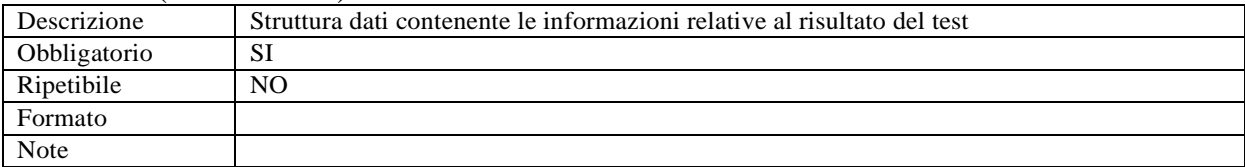

## Code (result)

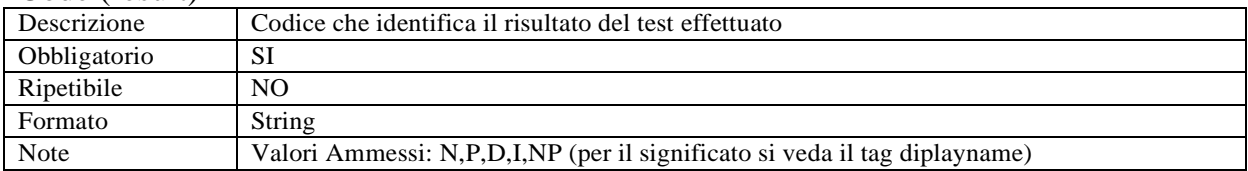

### Unit (result)

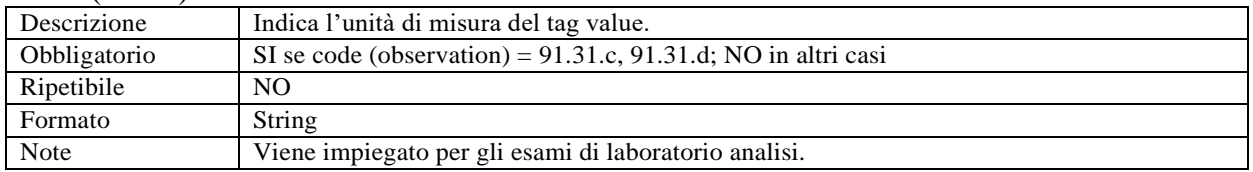

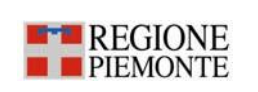

# **PIATTAFORMA COVID 19 Specifica dei Requisiti del protocollo di interoperabilità Tamponi e Sierologici** Pagina 22 di 23

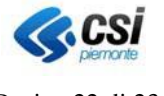

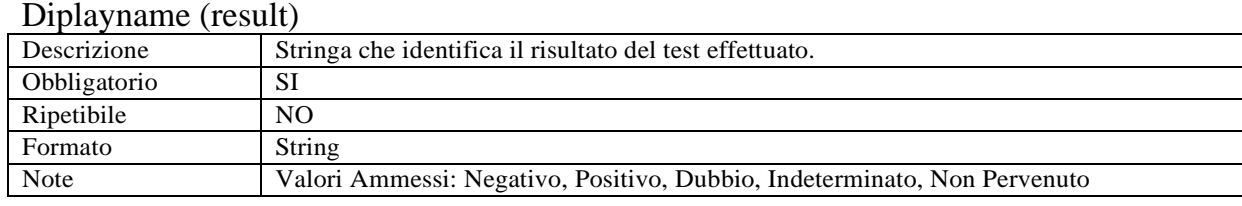

### Value (result)

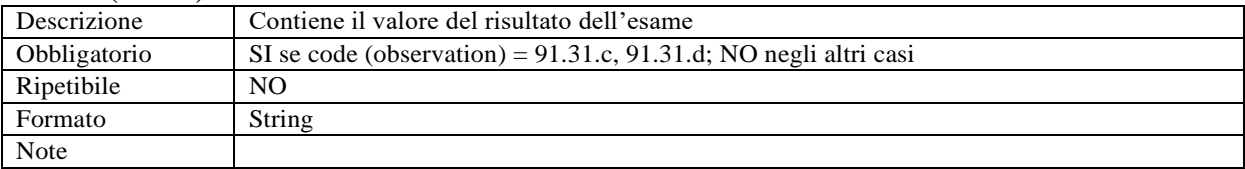

### ReferenceRange

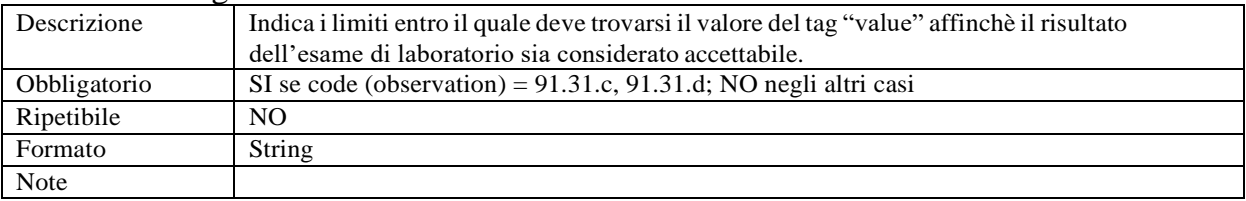

### <span id="page-21-0"></span>**3.3 Struttura XML del messaggio di "response"**

Di seguito è riportato un messaggio di esempio restituito dal servizio.

```
<?xml version="1.0" encoding="UTF-8"?>
<messaggio>
```

```
<codice>000</codice>
```

```
<descrizione>OK referto ##### inserito correttamente</descrizione>
```
</messaggio>

#### *3.3.1 I codici di errore restituiti*

In questo paragrafo sono elencati gli errori e i warning (codici e relative descrizioni) restituiti dal servizio.

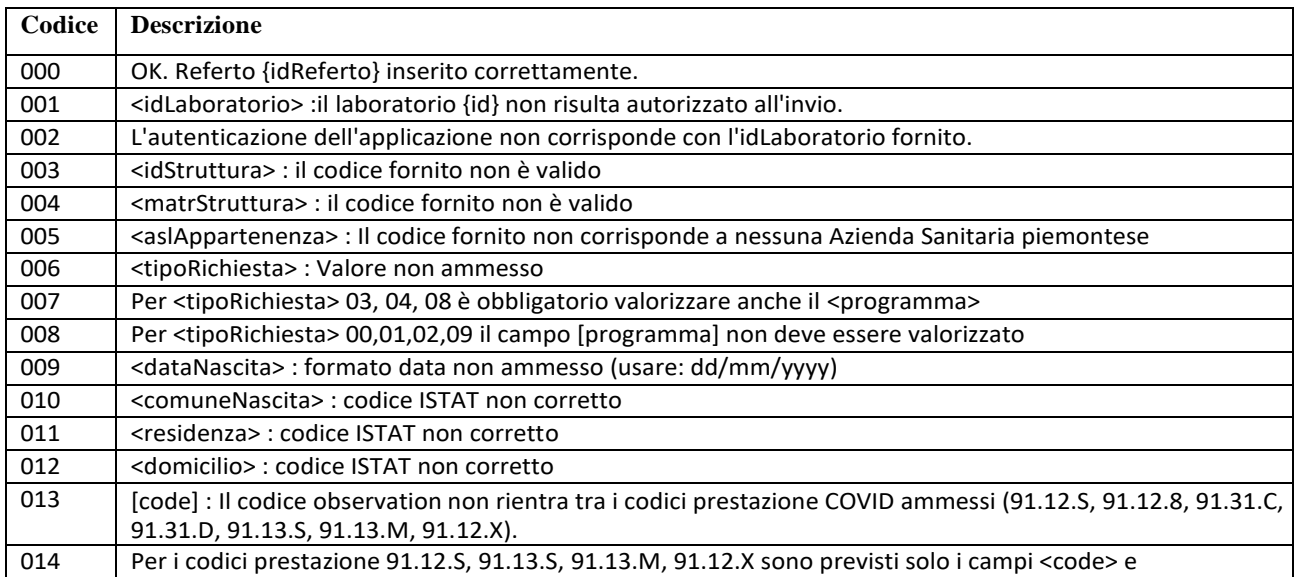

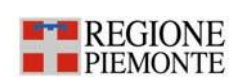

# **PIATTAFORMA COVID 19 Specifica dei Requisiti del protocollo di interoperabilità Tamponi e Sierologici** Pagina 23 di 23

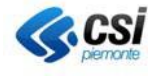

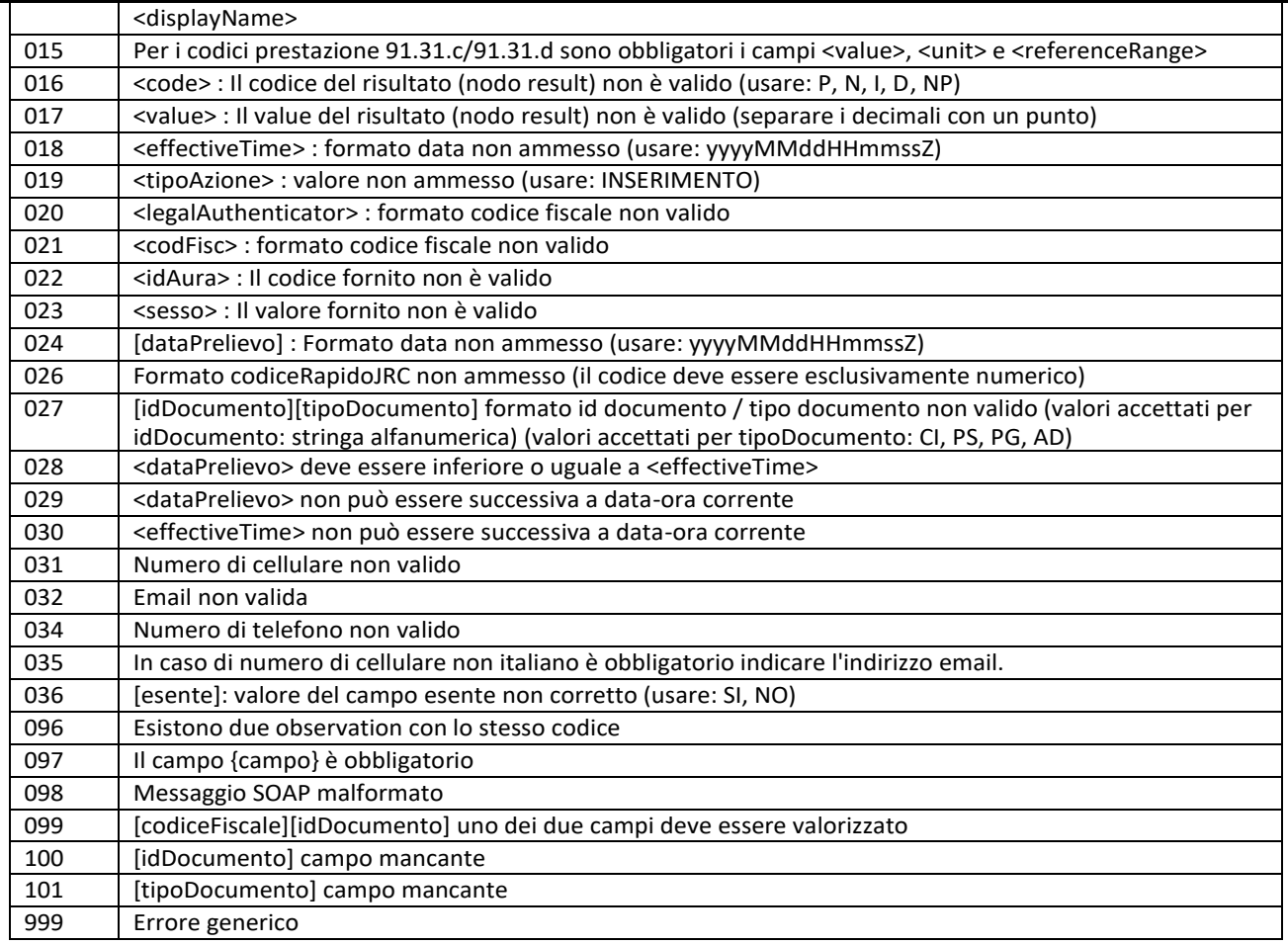